**BEL-X 撮影条件(電流・電圧)のデフォルト設定を変更したい**

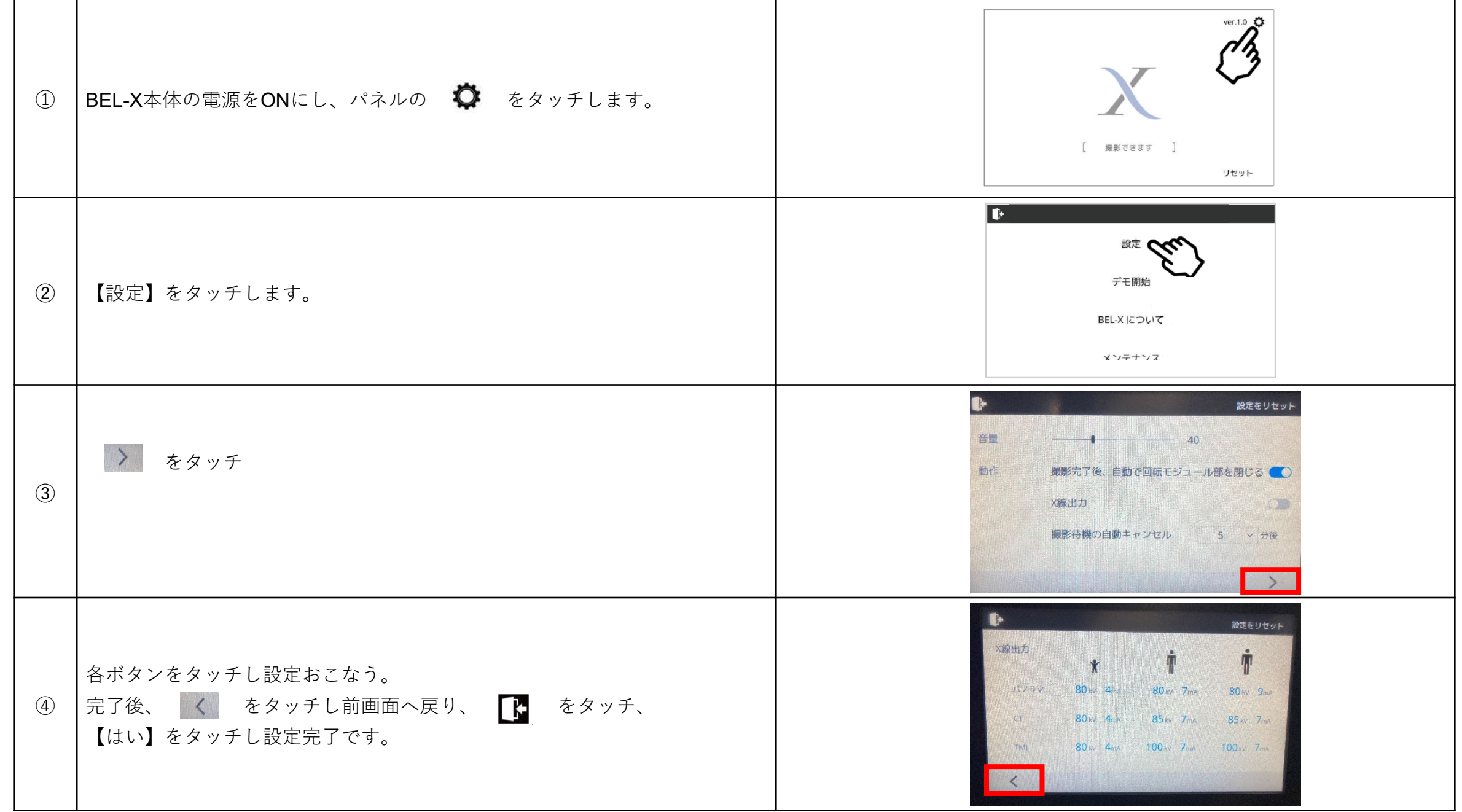